**WebSphere.** software

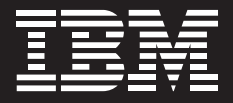

# **IBM WebSphere ILOG JRules Business Rule Management System (BRMS) – systèmes de gestion de règles métier**

*Gestion des règles métier pour les environnements Java™, mainframe et SOA (architecture orientée services)*

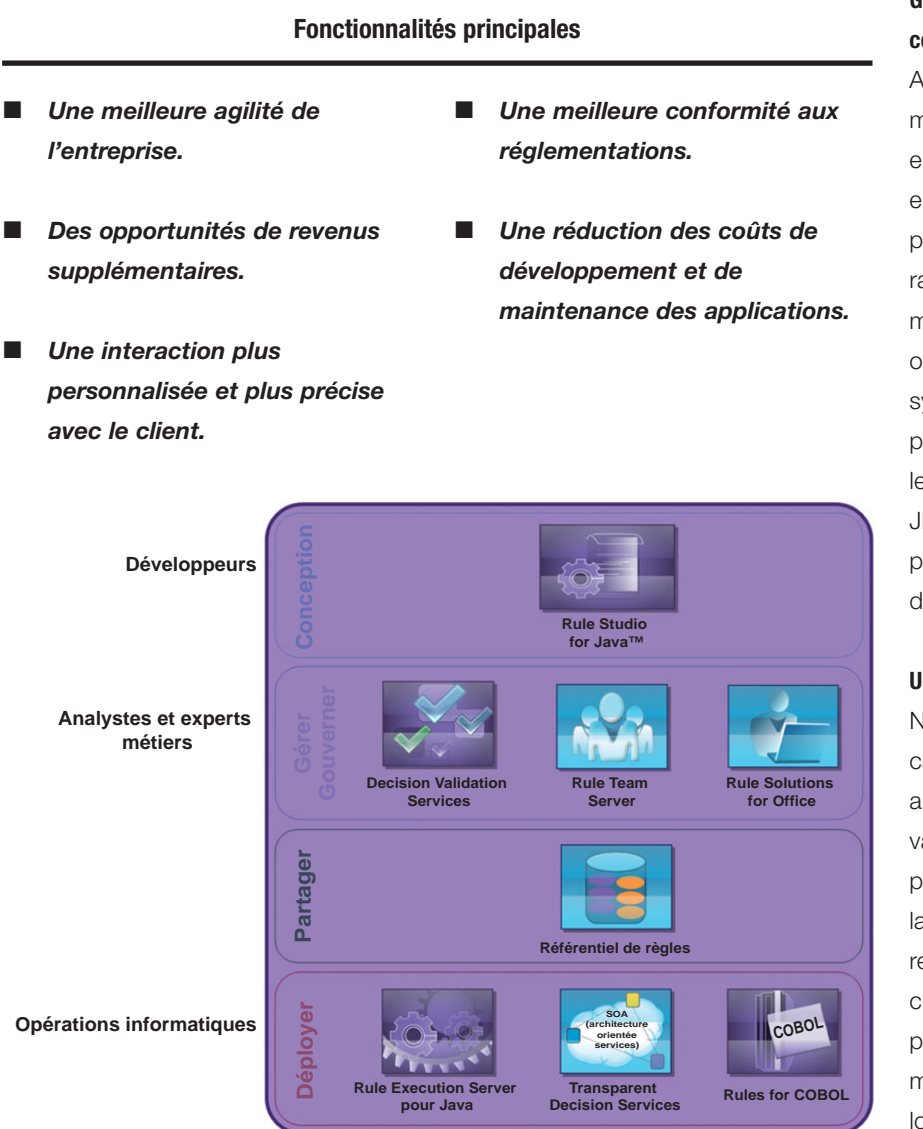

*Le système JRules BRMS fournit une solution complète permettant de construire, maintenir et déployer des applications basées sur des règles*

# **Garder une longueur d'avance sur la concurrence**

Afin de rivaliser efficacement sur les marchés évoluant rapidement, les entreprises dépendent de plus en plus des solutions BRMS pour leur permettre d'appliquer rapidement et de manière fiable les modifications apportées aux décisions opérationnelles métier. Utilisé dans les systèmes critiques d'entreprise pour pratiquement chaque secteur d'activité, le système IBM WebSphere ILOG JRules BRMS est le leader mondial permettant de maintenir la compétitivité des entreprises.

## **Une capacité incomparable**

Nul autre produit ne s'approche de la capacité de JRules à automatiser et appliquer des décisions complexes et variables telles que la fixation des prix, la vérification d'admissibilité, la configuration du produit et les recommandations de vente poussée/ croisée. Ses capacités complètes permettent également aux utilisateurs métier de gérer directement la logique décisionnelle dont ils sont responsables, et qui créent une valeur différenciatrice.

#### **Le BRMS le plus complet**

La solution JRules BRMS répond aux besoins uniques des secteurs d'activité, des développeurs et des opérations informatiques, leur permettant de gérer efficacement la logique décisionnelle qui régit les systèmes métier. Elle permet d'accélérer le délai de lancement et de réduire le coût total de possession grâce à quatre de ses principales fonctionnalités :

- *Une gestion collaborative des règles pour les équipes métier.*
- *Un développement et un déploiement complet des applications pour les équipes informatiques.*
- *Une gouvernance de la logique décisionnelle pour les utilisateurs métier et informatiques.*
- *Une exécution des règles robuste, extensible et gérée.*

La gamme de produits JRules BRMS fournit un ensemble d'outils et d'environnements qui s'adaptent au travail des organisations et qui fournit un support complet pour l'ensemble des plateformes utilisées dans les architectures informatiques des entreprises.

### **Un support complet pour les équipes métier**

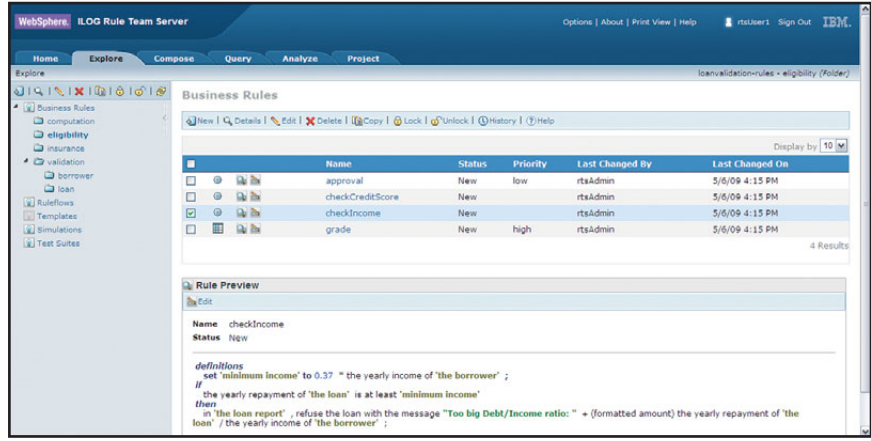

*Rule Team Server est un environnement collaboratif sur le Web permettant une gestion des règles des utilisateurs métier*

## **Une gestion simple, sécurisée et prévisible des règles**

IBM WebSphere ILOG Rule Team Server est une solution dont l'objectif est d'améliorer la productivité. Il permet une gestion simple, sécurisée et prévisible des règles pour les utilisateurs métier. Les équipes métier réparties peuvent ainsi collaborer par l'intermédiaire d'un environnement basé sur le Web afin de créer, gérer, valider et déployer les règles métier. Son interface configurable et facile à utiliser, et ses puissantes fonctionnalités offrent aux utilisateurs métier un contrôle leur permettant de définir et de maintenir la logique décisionnelle des opérations, ainsi qu'une visibilité de la manière dont les règles affectent les systèmes qui interagissent avec le système BRMS.

Rule Team Server permet aux équipes métier de :

- *Créer et modifier des règles en utilisant leur propre vocabulaire métier.*
- *Gérer la collaboration avec des niveaux d'autorisations basées sur des rôles, des contrôles d'accès et des propriétés de métadonnées de règles personnalisables.*
- *Simplifier les projets de règles à l'aide des Smart Views d'IBM ILOG (panneaux de navigation configurables par l'utilisateur), des filtres et des rapports.*
- *Faciliter la maintenance des règles avec des modèles prédéfinis, des éditeurs fonctionnant par simple pointer-cliquer, la vérification des erreurs et la gestion des versions.*
- *Garantir la qualité des règles à l'aide de requêtes personnalisables, d'une analyse des règles et de comparaisons visuelles des modifications entre les versions, ainsi que des fonctions intégrées de test et de simulation fournies sur IBM WebSphere ILOG Decision Validation Services (services de validation des décisions).*

# **Maintenance guidée des règles avec Microsoft**® **Office**®

IBM WebSphere ILOG Rule Solutions for Office étend la gestion des règles aux experts métiers pour l'ensemble de l'entreprise. En installant un petit module d'extension pour Microsoft Office Word® and Excel®, les utilisateurs peuvent travailler avec des « ruledocs » (documents de règles) sur fichiers qui leur permettent de créer de nouvelles règles ou de modifier celles existantes par le biais des outils de bureautique classiques. Les exigences de base imposées par les applications qui invoqueront ces règles dans l'environnement de production sont conservées.

Rule Solutions for Office facilite la maintenance des règles en :

● **Permettant la flexibilité de maintenance des règles :** *Les projets de règles ou sous-ensembles d'un projet sont extraits de Rule Team Server sous la forme de ruledocs, qui peuvent être partagés et modifiés hors-ligne puis réintégrés dans Rule Team Server pour leur implantation et déploiement dans les systèmes de production.*

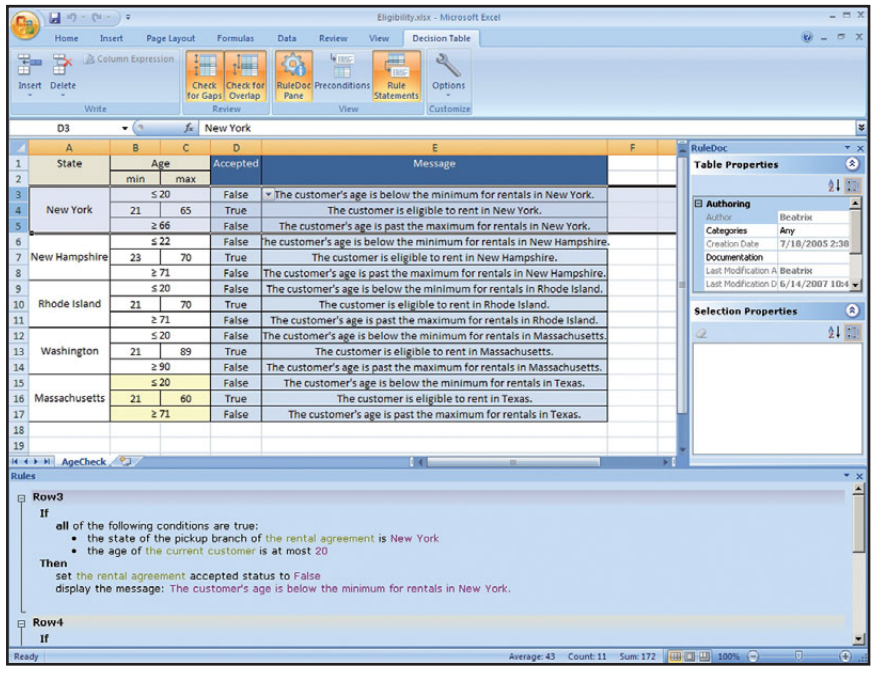

*Rule Solutions pour Office étend la création et la maintenance des règles à toute l'entreprise*

- **Fournissant une assistance guidée pour la création ou la modification des règles :** *Les ruledocs contiennent les détails de base du projet de règles associé. La logique des règles et les erreurs de syntaxe sont surlignées et les éditeurs de saisie automatique Intellirule d'IBM ILOG fournissent aux utilisateurs une assistance interactive.*
- **Améliorant la productivité de l'utilisateur métier dans le cycle de vie de gestion des règles :** *Rule Solutions for Office permet aux utilisateurs de travailler avec des applications familières, maximisant ainsi leur productivité. Il permet également aux règles métier structurées et aux informations non structurées associées à ces règles d'être combinées à des fins de documentation et pour mieux comprendre les exigences métiers.*

# **Développement des applications basées sur Eclipse**

JRules Rule Studio fonctionne dans un environnement de développement intégré Eclipse (IDE), fournissant une plateforme unique de création de modèles, codage, débogage et déploiement des applications basées sur des règles. Les développeurs et architectes peuvent facilement appliquer leurs normes de développement d'entreprise, leurs pratiques et procédures de construction et de maintenance des applications en vigueur dans leurs entreprises.

Rule Studio équipe intégralement les équipes informatiques pour :

- *La gestion du code d'application et des règles dans une seule interface.*
- *Le développement itératif par l'intermédiaire de tests, débogage et refactoring intégrés.*
- *Le contrôle du développement des applications par l'intégration avec les systèmes de gestion et contrôle de code source.*
- *L'extension de la maintenance et de la gestion des règles aux utilisateurs métier par le biais de la synchronisation avec Rule Team Server.*
- *Apprendre rapidement le développement d'application basée sur les règles à l'aide de tableaux de bord de gestion de projet, de modèles de projets prêts à l'emploi et d'assistants pour la création de modèles d'objets métiers, scénarios de simulation et de test, et déploiement de services de règles.*

## **Un support complet pour les équipes informatiques**

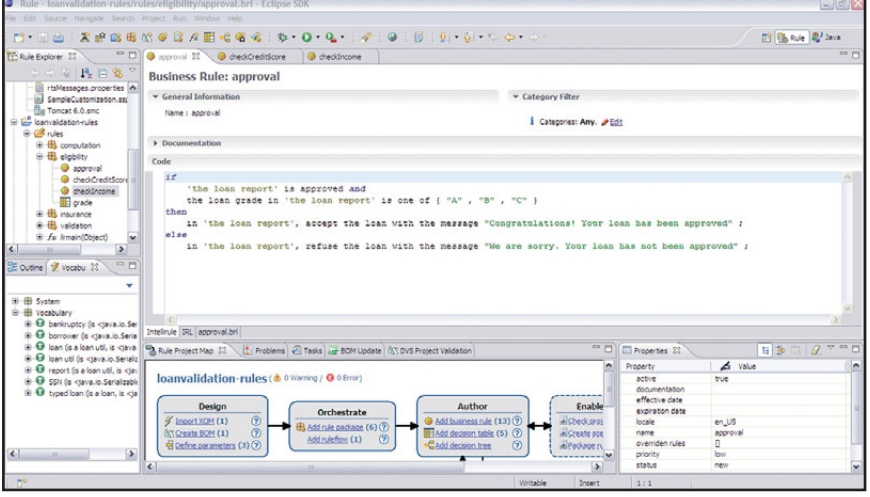

*Rule Studio est un environnement de développement basé sur Eclipse pour les applications basées sur des règles*

### **Environnement complet de déploiement**

JRules Rule Execution Server fournit un système de gestion complet pour le déploiement, l'exécution et la surveillance des règles métiers dans l'environnement de production. Il offre aux administrateurs informatiques tout ce dont ils ont besoin pour assurer la performance, l'extensibilité et la fiabilité des applications basées sur des règles.

Rule Execution Server assure l'intégrité des applications déployées en :

● **Utilisant une architecture robuste conforme à J2SE/J2EE :** *Le moteur de règles IBM ILOG, leader sur le marché, peut être lancé sur différents serveurs d'application et systèmes d'exploitation, fournissant ainsi une extensibilité et performance inégalées pour les systèmes critiques d'entreprise.*

- **Fournissant des options d'exécution complètes de règles :** *Le moteur de règles de JRules supporte un déclenchement synchrone et asynchrone basé sur les services Web, ayant la capacité d'utiliser une exécution des règles à base d'interférence ou séquentielle.*
- **Permettant le déploiement à chaud et le rollback des applications basées sur des règles :** *Rule Execution Server empêche les périodes d'indisponibilité et interruptions dans l'environnement de production.*
- **Fournissant des services de supervision :** *Java Management Extensions (JMX) et une console d'administration Web fournissent un diagnostic et une surveillance de l'exécution des règles, ainsi qu'une gestion des versions et un rapport pour les applications déployées. Les services de supervision peuvent également être facilement intégrés dans d'autres outils basés sur JMX, par exemple IBM Tivoli.*

#### **JRules BRMS**

La gamme de produits JRules BRMS fournit la solution la plus complète, flexible et productive permettant de créer, gérer et déployer des règles métiers :

- **Rule Team Server :** *Un référentiel d'entreprise très extensible pour règles doté d'un environnement Web collaboratif permettant de créer, gérer, valider et déployer les règles métiers. Rule Team Server permet une gestion facilite, sécurisée et prévisible des règles. Adding Rule Solutions for Office étend la maintenance des règles par le biais d'une intégration avec Rule Team Server et permet une création et une modification assistée par l'intermédiaire de Microsoft Office Word et Excel.*
- **Rule Studio :** *Articulé autour d'un environnement de développement intégré (IDE) sur Eclipse, Rule Studio fournit tous les éléments nécessaires permettant de construire et de maintenir les applications basées sur des règles. Il permet également au développement informatique d'implémenter facilement la gestion des règles pour les utilisateurs métiers par le biais de Rule Team Server et déploie les applications en production en utilisant Rule Execution Server.*

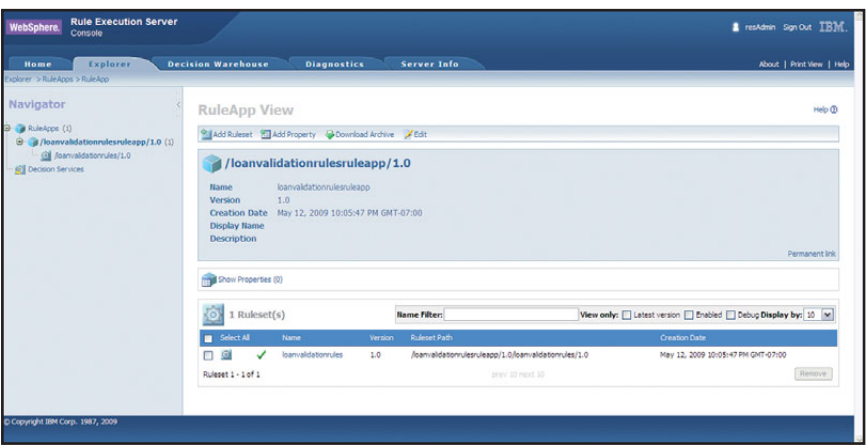

*Rule Execution Server permet aux services informatiques de gérer et de surveiller les applications basées sur des règles déployées à partir d'un seul environnement Web*

- **Decision Validation Services :** *La solution Decision Validation Services, qui permet un test détaillé des règles, une simulation d'impact sur l'entreprise ainsi que des fonctions d'audit concernant l'exécution des règles, offre des capacités intégrées permettant de vérifier l'exactitude des règles et de simuler l'impact des modifications sur les politiques d'entreprise. Elle comprend également des outils puissants et intuitifs permettant de personnaliser la structure (framework) de test et de simulation afin de répondre aux besoins des utilisateurs métiers et informatiques.*
- **Rule Execution Server :** *Rule Execution Server, articulé dans un environnement d'exécution robuste conforme à J2SE et J2EE, permet de déployer les applications des règles métiers et les services de prise de décision basés sur SOA. Rule Execution Server inclut une console d'administration Web et des composants permettant un déclenchement synchrone et asynchrone des règles métiers basé sur un service Web. Rule Execution Server est entièrement intégré à Rule Studio et Rule Team Server afin de supporter le déploiement des règles métier aussi bien pour les développeurs que pour les responsables des politiques.*
- **Rules for COBOL :** *Rules for COBOL, module additionnel optionnel pour JRules, compile les règles métier en code COBOL pouvant être lancé naturellement dans les applications COBOL existantes.*

## **En savoir plus**

Pour plus d'informations sur IBM WebSphere ILOG JRules BRMS, veuillez contacter votre représentant commercial IBM ou IBM Business Partner (BP - partenaire logiciel), ou consultez le site Internet suivant : [http://jrules.ilog.com.](http://jrules.ilog.com)

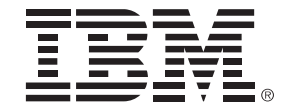

#### **IBM France**

Tour Descartes – La Défense 5 2, avenue Gambetta 92066 – Paris La Défense Cedex

La page d'accueil d'IBM est accessible sur le site **ibm.com**

IBM, le logo IBM, ibm.com, COBOL, Tivoli et WebSphere sont des marques commerciales ou déposées d'International Business Machines Corporation aux États-Unis, dans d'autres pays, ou les deux. Si ces logos ou autres marques déposées d'IBM comportent le symbole commercial (® ou ™) lors de leur première citation dans ces données, ces symboles indiquent des marques déposées ou de fait aux États-Unis appartenant à IBM au moment où ces données ont été publiées. Ces marques peuvent également être des marques déposées ou de fait dans d'autres pays.

Pour consulter la liste actuelle des marques déposées IBM, « Copyright and trademark information » (Informations sur les droits d'auteur et marques déposées), accédez à la page **ibm.com**[/legal/copytrade.shtml](http://www.ibm.com/legal/copytrade.shtml)

Java et tous les logos et marques déposées basées sur Java sont des marques déposées de Sun Microsystems, Inc. aux États-Unis, dans d'autres pays, ou les deux.

Microsoft, Office, Excel et Word sont des marques déposées de Microsoft Corporation aux États-Unis, dans d'autres pays, ou les deux.

D'autres noms d'entreprises, produits et services peuvent être des marques déposées ou des marques de service d'autres entreprises.

Dans cette publication, les références aux produits, programmes ou services IBM n'impliquent pas qu'IBM essaie de les rendre disponibles dans tous les pays où IBM est implanté.

Toute référence à un produit, programme ou service IBM n'a pas pour objectif d'impliquer que seuls les produits, programmes ou services IBM peuvent être utilisés. Tout produit, programme ou service fonctionnellement équivalent peut être utilisé en remplacement.

Cette publication est fournie uniquement à titre indicatif d'ordre général. Les données sont susceptibles d'être modifiées sans préavis. Veuillez contacter votre agence commerciale IBM locale (ou revendeur) afin d'obtenir les dernières informations concernant les produits et services IBM.

Les photographies peuvent montrer des modèles d'ingénierie.

© Copyright IBM Corporation 2009 Tous droits réservés.

IBM ne fournit aucun conseil juridique, comptable ou d'audit, ni ne représente ou garantit que ses produits ou services ne soient en conformité avec les lois. Les clients sont responsables du respect des lois et règlementations de sécurité applicables, y compris les lois et réglementations nationales.

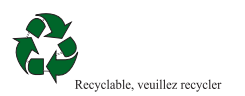